# **Adobe Photoshop 2022 (Version 23.2) Crack Keygen With Serial number License Code & Keygen For PC [Latest-2022]**

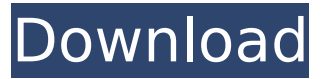

#### **Adobe Photoshop 2022 (Version 23.2) Serial Key [32|64bit]**

The program is vast and has many powerful tools and presets that allow users to make numerous changes to their images. Many of Photoshop's predefined settings allow for specific effects to be accomplished, but users are free to customize to their liking to produce more unique and interesting images. Some software programs are so powerful that they can replace one profession with another. Adobe Photoshop can now do what most people can do with pencil and paper. With the help of Photoshop's ability to do cross-media design, graphic design can become the new traditional way of presenting creative solutions. Adobe Photoshop Cc As with many professional products, the user interface is simple and easy to use. It has been based on the WYSIWYG model, meaning that its layout is similar to a word processor. Adobe Photoshop has three main applications: Photoshop: This can be found by clicking the Adobe Photoshop icon in the application menu. The program's central window is called the Photoshop workspace. Photoshop Elements: This is Adobe's basic photo manipulation program. It can be found in the Elements section of the Adobe Photoshop software suite. Adobe Photoshop Elements: Photoshop Elements provides a number of basic photo editing tools that can help the average person resize, crop, and save edited photos. Some of the tools that can be used are histograms, cropping, features such as auto-crop, options that allow for advanced cropping, transparent coloring, selective color manipulation, and many other functions. Adobe Photoshop User Interface To initiate an editing session, users open the image in Photoshop from which editing will take place. They then open the layer window to access the individual edit options of each layer. The Photoshop workspace is the central window in which users will make most of their editing decisions. Within it are images, layers, and paths. On the left side of the Photoshop workspace are the following buttons: Image: Select the image that will be used for editing. Layers: Photoshop's main screen will display all of the layers and the objects within them. Any layers with an opacity of less than 100 percent will be displayed as transparent and invisible, as well as those that are deleted. [How to Use (or Not Use) the Layers Window] To work on the image directly, users can use the Transform or Rotate tools. For further options, they use the Open and Close tools, Edit options, and Layer

#### **Adobe Photoshop 2022 (Version 23.2) Crack + With Key**

Photoshop elements 11 Price: Free Use: Photoshop elements 11 Release: July 2018 The stable version of Photoshop elements was released after the most recent beta version of the application. Photoshop Elements XI is more than a giant update to the photo editor that rivals Photoshop. It's a whole new app for anyone who wants to edit photos in an intuitive and easy to learn user interface. This is truly the original Photoshop. What Is Photoshop Elements? Photoshop Elements is a web-

based photo editing application designed for anyone with a basic technical understanding. This simple tool can be used for editing photos, making retouching and basic graphic design, among other things. The free version of the program contains most of the features you will need to work on or create high-quality images. You won't need to download anything and all of the features will work seamlessly through the web app. How Does Photoshop Elements Work? Photoshop elements runs on Adobe's proprietary web application platform. Photoshop Elements has a very simple design; therefore, if you are very experienced in image editing, the software is not suitable for beginners. However, Photoshop Elements is an excellent program for creating images or for editing existing images. The application begins with the main screen. On the left side, you'll find buttons that allow you to manage tools, adjustments, and special effects. The main menu is the icon for each of the tools and can be accessed with a single click of a button. The top of the application includes a row of icons for metadata tags such as title and keywords. Clipping masks and layers can be found under Layers and Camera RAW. The main editing window displays the image area, a smaller version of your image below and the details panel to the right. The image area displays the edited image in the size you select. Below the image area is a shorter version of the image you are editing. You will see a preview of the image that is zoomed in so you can see every detail. The details panel is displayed above the image area and image underneath. The panel displays metadata information about the image as well as your changes to the image. The left of the panel displays tool icons and a row of icons for adjustments. You can adjust image brightness, contrast, color, and sharpness using the tools in the panel. You can adjust highlights, shadows, and whites using the adjustments. You can click 388ed7b0c7

### **Adobe Photoshop 2022 (Version 23.2)**

The Lasso tool allows you to create a selection around any area of an image. You can then move the selection around to modify the area.  $\# \# v$ 

#### **What's New in the?**

Q: Meaning of "jeune fille" Is "jeune fille" a colloquial word that denotes only "young girl"? For example, when you say "une jeune fille à qui il faut avoir la parole" you mean "a young girl that one needs to talk to" or is it more general than that? A: If you're talking about girls aged between 10 and 20, it's a pretty good match (although it's not always used to refer to young children, it can). If the context doesn't indicate age, the word is most commonly used for girls between 15 and 20 years old or 20 and 25 years old. Note that the word can also be used for young people aged 15 and 25 years old. Il me faut avoir une jeune fille, alors? Meaning in my family (UK English): I want to have a young girl, then? Note that in the equivalent French sentence, the word is much more precise. Je veux avoir une jeune fille, alors. Meaning in my family (informal British English) : I want to have a young girl, then. Note that in French, such ages will have very close to 16 years old. See this link, and the following information. To be sure that you're being used in a precise sense, I suggest you find more information by just looking at your dictionary. It contains lots of examples. A: It's a common colloquial expression to use to refer to young girls that are not children (between the ages of 10 and 16). It comes from "jouer aux parents", a common situation for children of teenagers. When used as in the subject of the sentence, it has a connotation close to "mistress". Je préfère aller chez Daphna, ajouter, changer de chanson elle me fait plaisir, et elle joue aux parents. (I prefer going to Daphna to add, change the song and she pleases me, and she is playing with my parents.) A: It is mainly used to specify young adult females. It can also be used for young women (over 18 and under 25), as long as

## **System Requirements For Adobe Photoshop 2022 (Version 23.2):**

Linux: Mac: Windows: 1GB or more RAM 1.4GB of free disk space Intel Core i3 or above 4GB of free space Graphics driver must be vulkan 2GHz or above processor (GPU) Free disk space is recommended CORE i3 or above CUDA recommended 2GB or above Video RAM Dedicated (GPU) 512 MB VRAM

Related links:

<http://cipheadquarters.com/?p=27909>

<https://peoplecc.co/en/2022/07/05/adobe-photoshop-cs6-crack-mega/>

<https://it-sbo.com/wp-content/uploads/2022/07/quinraph.pdf>

<http://www.giffa.ru/who/adobe-photoshop-2022-version-23-4-1-download-win-mac-latest-2022/>

<https://bilmamefounga.wixsite.com/cahardworce/post/adobe-photoshop-cs4-patch-full-version-x64> <http://salvationarmysalem.org/?p=1986>

<http://ourwebsitetest.es/2022/07/05/photoshop-download-updated/>

<https://glass710.cl/2022/07/05/photoshop-2021-version-22-1-0-license-code-keygen-free/>

[https://www.easyblogging.in/wp-content/uploads/2022/07/Photoshop\\_2022\\_Hacked\\_.pdf](https://www.easyblogging.in/wp-content/uploads/2022/07/Photoshop_2022_Hacked_.pdf)

<https://buywbe3.com/wp-content/uploads/2022/07/daccha.pdf>

<https://touky.com/photoshop-cc-incl-product-key-mac-win/>

[https://marketstory360.com/news/47851/adobe-photoshop-cc-2015-version-17-keygen-crack-setup](https://marketstory360.com/news/47851/adobe-photoshop-cc-2015-version-17-keygen-crack-setup-download-pc-windows/)[download-pc-windows/](https://marketstory360.com/news/47851/adobe-photoshop-cc-2015-version-17-keygen-crack-setup-download-pc-windows/)

<http://www.gambians.fi/photoshop-2022-version-23-keygen-generator-2/social-event/children/> [https://japanesebiblechurch.com/adobe-photoshop-2022-version-23-1-1-keygen-generator-free-for](https://japanesebiblechurch.com/adobe-photoshop-2022-version-23-1-1-keygen-generator-free-for-pc/)[pc/](https://japanesebiblechurch.com/adobe-photoshop-2022-version-23-1-1-keygen-generator-free-for-pc/)

<https://eqsport.biz/photoshop-cs5-keygen-only-full-product-key-april-2022/>

[https://wormenhotel.nl/wp-content/uploads/2022/07/Photoshop\\_2022\\_version\\_23.pdf](https://wormenhotel.nl/wp-content/uploads/2022/07/Photoshop_2022_version_23.pdf)

<https://fraenkische-rezepte.com/photoshop-cc-2014-crack-keygen-free-license-key/>

[https://dobreubytovanie.sk/adobe-photoshop-2021-version-22-4-keygen-generator-activation](https://dobreubytovanie.sk/adobe-photoshop-2021-version-22-4-keygen-generator-activation-download-win-mac-final-2022/)[download-win-mac-final-2022/](https://dobreubytovanie.sk/adobe-photoshop-2021-version-22-4-keygen-generator-activation-download-win-mac-final-2022/)

[https://carolwestfineart.com/adobe-photoshop-2022-version-23-0-2-crack-serial-number-keygen-full](https://carolwestfineart.com/adobe-photoshop-2022-version-23-0-2-crack-serial-number-keygen-full-version-win-mac-latest-2022/)[version-win-mac-latest-2022/](https://carolwestfineart.com/adobe-photoshop-2022-version-23-0-2-crack-serial-number-keygen-full-version-win-mac-latest-2022/)

<https://www.the-fox.it/2022/07/05/adobe-photoshop-2021-version-22-0-0-with-license-key/> [https://csermooc78next.blog/2022/07/05/photoshop-2021-version-22-3-1-crack-exe-file-lifetime](https://csermooc78next.blog/2022/07/05/photoshop-2021-version-22-3-1-crack-exe-file-lifetime-activation-code-free-download-win-mac/)[activation-code-free-download-win-mac/](https://csermooc78next.blog/2022/07/05/photoshop-2021-version-22-3-1-crack-exe-file-lifetime-activation-code-free-download-win-mac/)

[http://xn----7sbahcaua4bk0afb7c9e.xn--p1ai/photoshop-2021-version-22-crack-serial-number-free](http://xn----7sbahcaua4bk0afb7c9e.xn--p1ai/photoshop-2021-version-22-crack-serial-number-free-download-2022/)[download-2022/](http://xn----7sbahcaua4bk0afb7c9e.xn--p1ai/photoshop-2021-version-22-crack-serial-number-free-download-2022/)

<https://resistanceschool.info/photoshop-hack-with-registration-code-free-mac-win-latest/> [https://rebon.com.co/photoshop-2021-version-22-0-1-jb-keygen-exe-with-registration-code-download](https://rebon.com.co/photoshop-2021-version-22-0-1-jb-keygen-exe-with-registration-code-download-x64-2022/)[x64-2022/](https://rebon.com.co/photoshop-2021-version-22-0-1-jb-keygen-exe-with-registration-code-download-x64-2022/)

[http://sturgeonlakedev.ca/2022/07/05/photoshop-2022-keygen-crack-setup-free-license-key](http://sturgeonlakedev.ca/2022/07/05/photoshop-2022-keygen-crack-setup-free-license-key-updated-2022-2/)[updated-2022-2/](http://sturgeonlakedev.ca/2022/07/05/photoshop-2022-keygen-crack-setup-free-license-key-updated-2022-2/)

[https://jonathangraystock.com/2022/07/05/adobe-photoshop-2021-version-22-4-2-keygen-crack](https://jonathangraystock.com/2022/07/05/adobe-photoshop-2021-version-22-4-2-keygen-crack-setup-free-april-2022/)[setup-free-april-2022/](https://jonathangraystock.com/2022/07/05/adobe-photoshop-2021-version-22-4-2-keygen-crack-setup-free-april-2022/)

[https://electronicsourcebd.com/wp-content/uploads/2022/07/Photoshop\\_2021\\_Version\\_2201\\_With\\_Re](https://electronicsourcebd.com/wp-content/uploads/2022/07/Photoshop_2021_Version_2201_With_Registration_Code_Download_Latest.pdf) [gistration\\_Code\\_Download\\_Latest.pdf](https://electronicsourcebd.com/wp-content/uploads/2022/07/Photoshop_2021_Version_2201_With_Registration_Code_Download_Latest.pdf)

<http://geniyarts.de/wp-content/uploads/2022/07/yorwon.pdf>

[http://gurureviewclub.com/adobe-photoshop-2022-version-23-4-1-keygenerator-patch-with-serial](http://gurureviewclub.com/adobe-photoshop-2022-version-23-4-1-keygenerator-patch-with-serial-key/)[key/](http://gurureviewclub.com/adobe-photoshop-2022-version-23-4-1-keygenerator-patch-with-serial-key/)

[https://82nd.gg/wp-](https://82nd.gg/wp-content/uploads/2022/07/Adobe_Photoshop_CC_2014_Crack__Activation_Code__Free.pdf)

[content/uploads/2022/07/Adobe\\_Photoshop\\_CC\\_2014\\_Crack\\_\\_Activation\\_Code\\_\\_Free.pdf](https://82nd.gg/wp-content/uploads/2022/07/Adobe_Photoshop_CC_2014_Crack__Activation_Code__Free.pdf)